# The Public Release of NCEP Libraries and Utilities on GitHub

#### **NCEPLIBS Team:**

Mark Iredell (Project Lead, NOAA/EMC).

Hang Lei (Manager, IMSG@NOAA/EMC).

Boi Vuong (Code manager, NOAA/EMC).

George Vandenberghe (Code manager, IMSG@NOAA/EMC).

George Gayno (Code manager, IMSG@NOAA/EMC).

Mark Potts (Technique manager, IMSG@NOAA/EMC).

Jeff Ator (Code manager, NOAA/EMC).

Kyle Gerheiser (Code manager, IMSG@NOAA/EMC).

Dom Heinzeller (NCAR).

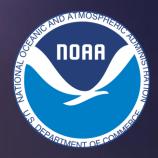

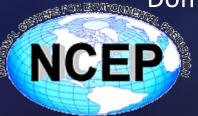

### Introduction to NCEPLIBS

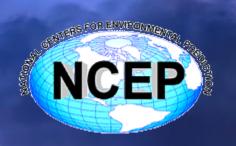

• In order to support research development and operational production of National Weather Service numerical predictions, the NCEP libraries and utilities (collectively called NCEPLIBS) developed and maintained in National Centers for Environmental Prediction (NCEP) Environmental Modeling Center (EMC) is released on GitHub.

| Library       |        |        | landsfc |         |        |        |        |        |        |        |        | nemsio |        |        |         |        |        |        | grib_ut | prod_u | pyprod |
|---------------|--------|--------|---------|---------|--------|--------|--------|--------|--------|--------|--------|--------|--------|--------|---------|--------|--------|--------|---------|--------|--------|
| (21)          | ip     | ip2    | util    | bufr    | bacio  | ncio   | g2     | g2c    | g2tmpl | gfsio  | nemsio | gfs    | sfcio  | sigio  | sp      | w3emc  | w3nco  | wrf_io | il      | til    | _util  |
| operation     |        |        |         |         |        |        |        |        |        |        |        |        |        |        |         |        |        |        |         |        |        |
| Version       | v3.0.0 | v1.0.0 | v2.1.0  | v11.2.0 | v2.0.2 | v1.0.0 | v3.1.0 | v1.5.0 | v1.5.0 | v1.1.0 | v2.2.3 | v2.0.1 | v1.0.0 | v2.0.1 | v2.0.2  | v2.3.0 | v2.0.6 | v1.0.0 | v1.1.0  | v1.0.0 | v1.0.0 |
| Code          | Georg  |        |         |         |        |        |        |        |        |        |        |        |        |        |         |        |        |        |         | Kyle   | Kyle   |
| Manager       | e      | George | George  | Jeff    | Hang   | Hang   | Boi    | Boi    | Boi    | George | Hang   | Hang   | George | George | Mark    | Boi    | Boi    | George | Boi     | Gerhei | Gerhei |
| ivialiagei    | Gayno  | Gayno  | Gayno   | Ator    | Lei    | Lei    | Vuong  | Vuong  | Vuong  | V.     | Lei    | Lei    | V.     | V.     | Iredell | Vuong  | Vuong  | V.     | Vuong   | ser    | ser    |
| Depend        |        |        |         |         |        |        |        |        |        |        |        |        |        |        |         |        |        |        |         |        |        |
| on MPI?       | no     | no     | no      | no      | no     | no     | no     | no     | no     | no     | yes    | no     | no     | no     | no      | no     | no     | yes    | no      | no     | no     |
| Built IMPI    |        |        |         |         |        |        |        |        |        |        |        |        |        |        |         |        |        |        |         |        |        |
| Saire IIVII I | yes    | yes    | yes     | yes     | yes    | yes    | yes    | yes    | yes    | yes    | yes    | yes    | yes    | yes    | yes     | yes    | yes    | yes    | yes     | yes    | yes    |
| Latest        |        |        |         |         |        |        |        |        |        |        |        |        |        |        |         |        |        |        |         |        |        |
| Version       | v3.0.1 | v1.0.1 | v2.1.1  | v11.3.1 | v2.0.3 | v1.0.0 | v3.1.1 | v1.5.1 | v1.6.1 | v1.1.1 | v2.2.4 | v2.2.1 | v1.1.1 | v2.1.1 | v2.0.3  | v2.4.0 | v2.0.7 | v1.1.1 | v1.1.1  | v1.0.1 | v1.0.0 |

## Community repositories on github.com

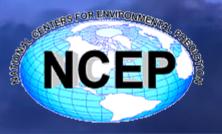

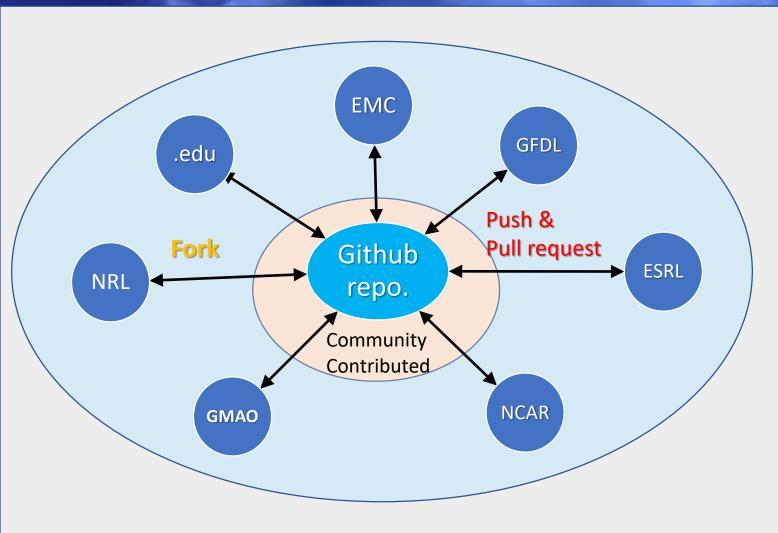

https://github.com/orgs/NOAA-EMC/teams/nceplibs/repositories

- •Community repositories on github.com + alternative build systems + 'unit test'
- •Improved collaborative environment. Fork; Push; Pull request.
- Enforce software quality (correctness, coding norms, efficiency)
- Initial work toward continuous integration
- Continuous online discussions + testing
- Fast-paced code development + reviews

## Repository structure – gitflow method

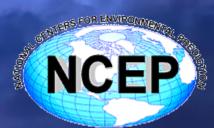

- develop
This branch is for the
development work that take the
latest changes in source code.

- master
This branch is to keep the stable and verified versions that will be tagged.

- ufs\_release\_v1.0
 This branch is used for the formal public release branch.
 cmake is used for UFS release.

-others (temporary feature branches): e.g. spck-build; bug868. Specific development work.

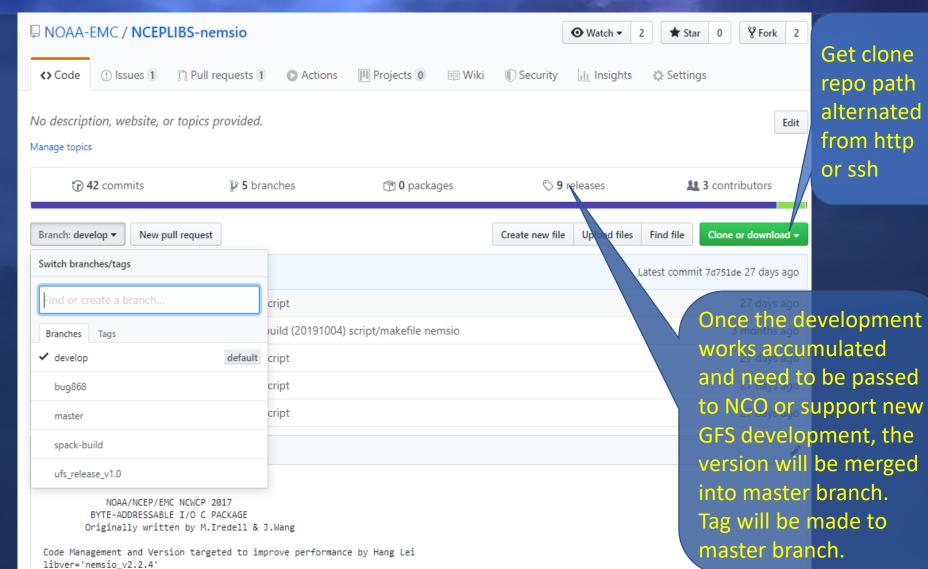

## Access the repo or tag

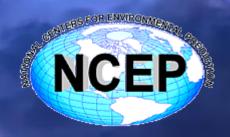

- ☐ Http clone the repo
- %git clone https://github.com/NOAA-EMC/NCEPLIBS-nemsio.git
- %svn co https://github.com/NOAA-EMC/NCEPLIBS-nemsio.git
- (open access to the public, no restrictions)
- ☐ssh clone the repo
- %git clone git@github.com:NOAA-EMC/NCEPLIBS-nemsio.git
- (need to register the rsa key from github.com account)
- □ Directly checkout the tag
- %curl -L https://github.com/NOAA-EMC/NCEPLIBSnemsio/archive/nemsio\_v2.2.4.tar.gz > nemsio\_v2.2.4.tar.gz
- (need to have curl)

#### **Interactive Interfaces**

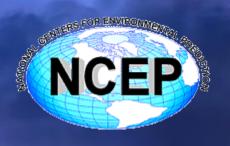

- Wiki -- introduction and update
- ► Introductions about the library
- ➤ Basic tutorial for use
- Major changes to the library. Include new features, functions.
- >Announcement to users.

- Issues -- questions, bug, discussions
- ➤ Ask support/questions on library
- ➤ Discuss any issues in use
- ➤ Report bugs
- Trace the development track. Keep a record
- ➤ A dictionary to look up recurring issues for future users

## Management of the development work

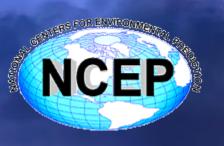

- Fork -- individual copy of the repo for development work
- Full control for person practice
- Free to create and change any branches
- Connections to main repo
- ➢ Get updates
- Main repo monitored
- To do a fork: In the top-right corner of the page, click Fork.

- Pull request -- ask for commit back through code-review process
- > For non-collaborator users
- Commit after finish the development work
- Code manager order a code-review procedure before bring back to main repo
- Recorded as a contributor

## Summary

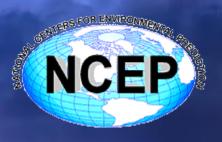

- The NCEPLIBS have been relocated to github.com under the NOAA-EMC group. Total 21 repos for individual libraries and 3 repos for building support.
- Users can access through git clone with http / ssh access.
- Repositories are managed following the gitflow method..
- User communication through wiki and issues functions.
- User contributes to development through fork and pull request functions.

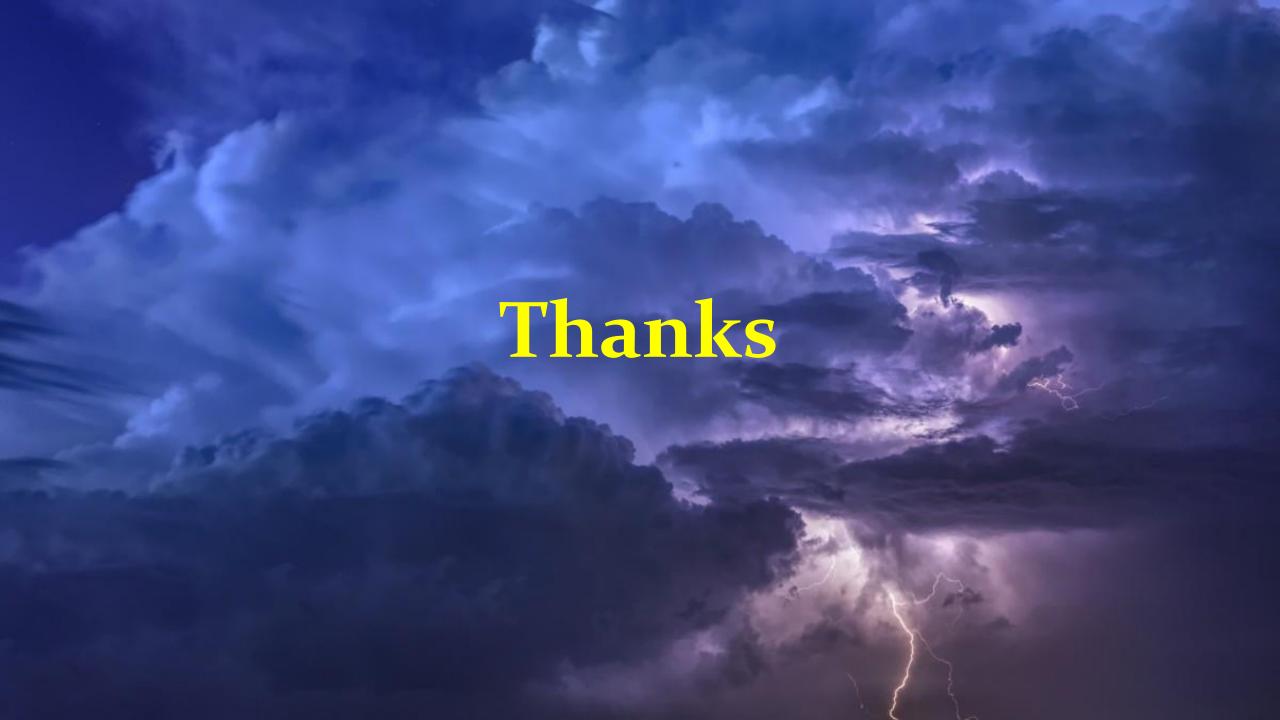

#### Additional Information about NCEPLIBS | |

| NCEP library/utility | Description                                                |
|----------------------|------------------------------------------------------------|
| NCEPLIBS-bacio       | Byte-addressable C I/O library                             |
| NCEPLIBS-bufr        | BUFR format encoding and decoding library                  |
| NCEPLIBS-g2          | GRIB2 format encoding and decoding FORTRAN library         |
| NCEPLIBS-g2c         | GRIB2 format encoding and decoding C library               |
| NCEPLIBS-g2tmpl      | GRIB2 templates library                                    |
| NCEPLIBS-gfsio       | GFSIO format I/O library                                   |
| NCEPLIBS-grib_util   | GRIB utility library                                       |
| NCEPLIBS-ip          | General interpolation library using GRIB1 grid definitions |
| NCEPLIBS-ip2         | General interpolation library using GRIB2 grid definitions |
| NCEPLIBS-landsfcutil | Land surface utility library                               |
| NCEPLIBS-ncio        | NetCDF format I/O library                                  |

#### Additional Information about NCEPLIBS II

| NCEP library/utility | Description                                                          |
|----------------------|----------------------------------------------------------------------|
| NCEPLIBS-nemsio      | NEMSIO format I/O library                                            |
| NCEPLIBS-nemsiogfs   | NEMSIO format I/O library specifically for GFS model                 |
| NCEPLIBS-prod_util   | Production utility library                                           |
| NCEPLIBS-pyprodutil  | Python production utility library                                    |
| NCEPLIBS-sfcio       | SFCIO format I/O library                                             |
| NCEPLIBS-sigio       | SIGIO format I/O library                                             |
| NCEPLIBS-sp          | General spectral transform library                                   |
| NCEPLIBS-umbrella    | Umbrella build utilities for NCEPLIBS                                |
| NCEPLIBS-w3emc       | Miscellaneous legacy library                                         |
| NCEPLIBS-w3nco       | Miscellaneous legacy library with GRIB1 format encoding and decoding |
| NCEPLIBS-wrf_io      | WRFIO format I/O library                                             |